$-$  Personne morale à but lucratif : 229 €.

À ce propos, je ne peux que vous engager à favoriser vos règlements par virements bancaires car cela n'entraîne pas de frais. De plus, c'est plus pratique à traiter et plus facile à tracer en cas de litige.

## **En conclusion**

Après une prise de poste aussi agréable qu'efficace, cette première année de mandat au poste de trésorier m'aura permis de fignoler l'énorme travail qu'avait entamé Flora Vern.

Si l'assemblée générale puis le [CA](#page--1-0) me renouvellent leur confiance, n'aspirant pas au repos, je continuerai ma tâche au poste de trésorier et je vous retrouverai avec plaisir l'an prochain!

François Druel (trésorier)

# A **EXPOSÉS MENSUELS SUR (LA)TEX ET AUTRES LOGICIELS, L'AVENTURE EST LANCÉE**

La crise sanitaire nous ayant permis à toutes et à tous de devenir des spécialistes de la visio, le bureau a pensé qu'il serait intéressant de proposer des conférences à distance ouvertes à tous.

Nous avons donc mis en place un exposé mensuel GUTenberg, en général le premier jeudi de chaque mois (suivant aussi les contraintes des orateurs), en visioconférence, pour une durée d'environ une heure. La communauté francophone regorge d'orateurs et de productions de qualité, et ces rendez-vous mensuels permettent d'échanger autour de nos logiciels favoris.

## **Exposés récents**

#### **Introduction à Lual<sup>A</sup>TEX**

Ainsi que cela a été annoncé sur différents canaux, les exposés mensuels GUTenberg ont commencé dès le mois de juin : le jeudi 22, à 20 heures, Denis Bitouzé proposait en visioconférence un exposé d'introduction à Lual<sup>AT</sup>EX.

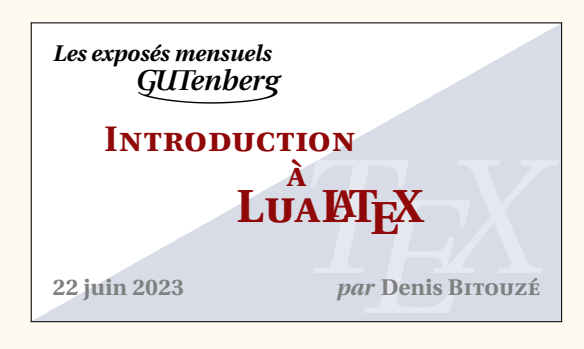

Vous pourrez trouver plus de détails sur la page du site de l'association dédiée à cet exposé :

<https://www.gutenberg-asso.fr/Expose-sur-LuaLaTeX>

Vous pourrez notamment y trouver les diapositives utilisées. Par ailleurs, nous avons enregistré l'exposé et l'avons mis en ligne sur nos deux canaux de vidéo à la demande :

> <https://www.youtube.com/watch?v=NUK2LEo5jao> <https://tubedu.org/w/t1cmpNR4Td6PfDJvnEMYdu>

Cet exposé fut un succès puisque 45 personnes ont été connectées à ce premier événement. Une session de questions/réponses nous a permis des échanges aussi riches que sympathiques.

**000** 

## **Présentation du package** [lua-typo](https://ctan.org/pkg/lua-typo)

Après la pause estivale, le jeudi 14 septembre, Thomas Savary a présenté le package [lua-typo](https://ctan.org/pkg/lua-typo).

Avant de présenter en détail l'extension, Thomas a rappelé les grands principes de la typographie et a montré très concrètement comment ne rien laisser passer ou presque avec [lua-typo](https://ctan.org/pkg/lua-typo), et quel genre de solutions apporter pour traiter les accidents signalés. Trop souvent, les utilisateurs de LATEX s'en remettent aveuglément à L<sup>AT</sup>EX et à leur système de composition typographique préféré : TEX, pdfTEX, X-TEX ou même LuaTEX. Regrettable erreur. Il s'en faut de beaucoup pour qu'un premier [PDF](#page--1-1) produit par ces programmes soit synonyme de perfection typographique. À maintes reprises, le hasard aura mal fait les choses...Tirant parti des possibilités offertes par LuaTEX, l'extension [lua-typo](https://ctan.org/pkg/lua-typo) permet de détecter toute une série d'accidents typographiques, qu'elle rend visibles par des changements de couleur dans le fichier PDF. [Lua-typo](https://ctan.org/pkg/Lua-typo) ne résout rien, [lua-typo](https://ctan.org/pkg/lua-typo) signale, et c'est déjà énorme. À nous, ensuite, de résoudre ces problèmes, le plus souvent à la main… mais guidés par le [lua-typo](https://ctan.org/pkg/lua-typo)!

Là encore, cet exposé fut une réussite.

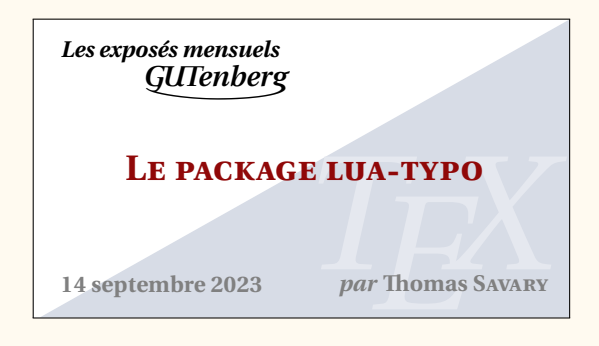

Des informations supplémentaires sont proposées sur la page du site de l'association dédiée à cet exposé :

<https://www.gutenberg-asso.fr/14-septembre-Expose-sur-lua-typo>

Vous pourrez notamment y trouver tous les fichiers que Thomas a présenté lors de son exposé.

Nous avons enregistré l'exposé et l'avons mis en ligne sur nos deux canaux de vidéo à la demande :

<https://www.youtube.com/watch?v=lI3V0YrlUSM> <https://tubedu.org/w/2Sn3YYZ5aV8nMMaingKr8n>

#### **Présentation du package** [awesomebox](https://ctan.org/pkg/awesomebox)

Le jeudi 5 octobre, nous avons eu le plaisir d'écouter Étienne Deparis. Il nous a présenté son package [awesomebox](https://ctan.org/pkg/awesomebox), qui permet de produire des blocs d'« admonition » (autrement appelés « appels ») autour de texte pour informer, alerter, prévenir, bref : mettre en exergue quelques lignes. Ce package utilise la fonte FontAwesome grâce au package [fontawesome5](https://ctan.org/pkg/fontawesome5) pour les illustrations de ces différents blocs.

L'exposé fut aussi intéressant que de très bonne qualité.

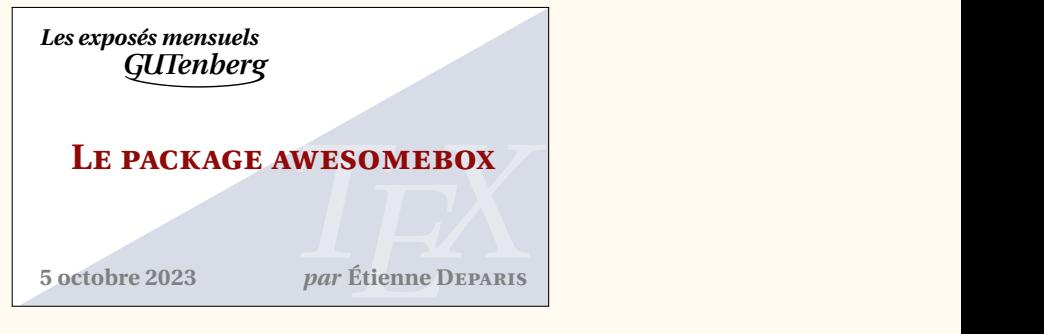

Plus d'informations sont disponibles sur la page du site de l'association dédiée à cet exposé :

<https://www.gutenberg-asso.fr/5-octobre-Expose-sur-awesomebox>

Vous pourrez notamment y trouver les diapositives utilisées.

Nous avons, là encore, enregistré l'exposé et l'avons mis en ligne sur nos deux canaux de vidéo à la demande :

> <https://www.youtube.com/watch?v=8kAYUaTjM1g> <https://tubedu.org/w/3YaTyYnSFuuuFn7RqArDfT>

## **Exposés à venir**

Le prochain exposé aura lieu le jeudi 7 décembre et ce sera Victor Sannier qui nous fera une introduction à METAPOST.

Cet exposé aura lieu de nouveau à 20 heures et en visio-conférence; les détails de connexion seront transmis ultérieurement.

### **Projet participatif**

Pour rappel, l'association GUTenberg organise des exposés mensuels sur des sujets bien entendu connexes à (LA)TEX. Il pourra y être question :

- de la gestion de tel ou tel matériel (tableaux, formules de mathématiques, flottants, bibliographie, etc.);
- d'utilisation de packages ou de classes;
- de création de packages ou de classes;
- $-$  de programmation, notamment en  $\text{LipX3}$ ;
- de typographie;
- de création de dessins;
- de polices de caractères;
- d'éditeurs de texte;
- $-$  de formats autres que LAT<sub>E</sub>X;
- de logiciels de gestion de version (par exemple [Git](https://fr.wikipedia.org/wiki/Git));
- etc.

… et ce, sur des thématiques souvent généralistes, appartenant aux sciences humaines comme aux sciences dures. Ces exposés, en visio-conférence, auront une durée d'une heure au plus, questions comprises.

Lorsque nous avons annoncé l'organisation de ces exposés, nous avons bien entendu lancé un appel aux orateurs volontaires (si possible n'étant pas administrateurs de l'association afin de laisser la place à d'autres). Toutes suggestions (exposés de vous-mêmes ou d'autres personnes, sujets, etc.) sont les bienvenues à l'adresse du secrétariat de l'association (secretariat@gutenberg-asso.fr).

L'ensemble des informations (programme passé, futur, et informations de connexion) sont accessibles sur la partie dédiée de notre site internet :

<https://www.gutenberg-asso.fr/-Exposes-mensuels->

#### **Agenda numérique**

Pour rester facilement informé et ne manquer ainsi aucun exposé, nous avons mis en place un *framagenda* pour les évènements GUTenberg accessible à cette adresse :

[https://framagenda.org/apps/calendar/p/DnkaimkPTyBDsQ7z/dayGridMonth/202](https://framagenda.org/apps/calendar/p/DnkaimkPTyBDsQ7z/dayGridMonth/2023-09-01) [3-09-01](https://framagenda.org/apps/calendar/p/DnkaimkPTyBDsQ7z/dayGridMonth/2023-09-01)

qui fournit (en cliquant sur les paramètres de l'agenda) un lien webcal pour la synchronisation avec vos agendas respectifs :

[webcal:](webcal://framagenda.org/remote.php/dav/public-calendars/DnkaimkPTyBDsQ7z/?export)

[//framagenda.org/remote.php/dav/public-calendars/DnkaimkPTyBDsQ7z/?export](webcal://framagenda.org/remote.php/dav/public-calendars/DnkaimkPTyBDsQ7z/?export)

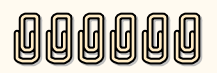

Maxime Chupin

# **A ET MAINTENANT, UNE BONNE VIEILLE VEILLE TEXNOLOGIQUE!**

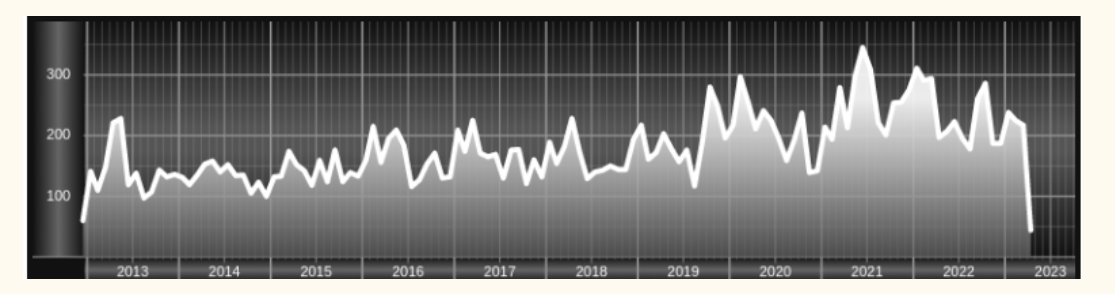

*Chers adhérents, nous veillons technologiquement pour vous!*

*En effet, la présente rubrique est dédiée aux nouveautés apparues sur le [CTAN](#page--1-2) que vous auriez pu manquer. Elle témoigne de la vitalité de la communauté TEX. Nous y listerons la grande majorité des packages ou classes récemment apparus ainsi que parfois, parmi ceux « simplement » mis à jour, certains qui méritent à notre sens d'être signalés. Nous ne nous interdirons pas, le cas échéant, d'en mentionner de plus anciens, soit parce qu'ils nous semblent injustement méconnus, soit parce qu'ils sont les fruits de contributeurs francophones. Au sujet de la francophonie, nous signalons au moyen du logo les travaux de francophones.*

*Enfin, nous avons à cœur d'illustrer ces pages par des exemples. La plupart sont dus aux auteurs des packages eux-mêmes : nous les avons trouvés dans leurs documentations et nous en publions le code en regard du résultat. Mais ce code est parfois trop long pour être publié en ces pages, auquel cas seul le résultat est utilisé; il est néanmoins facile à trouver dans la documentation du package en question.*

## **Nouveautés**

Pour la rubrique du présent numéro, nous listons la plupart des nouveautés, classées par ordre chronologique, apparues depuis la précédente *Lettre* [20](#page--1-3) et jusqu'au mois d'octobre 2023 inclus. Nous espérons n'oublier aucun nouveau package. Si c'était le cas, merci de nous le faire savoir.

#### **Juin 2023**

Les cinq premiers packages publiés en juin 2023 ([postit](https://ctan.org/pkg/postit), [string-diagrams](https://ctan.org/pkg/string-diagrams), [jourrr](https://ctan.org/pkg/jourrr), [profmaquette](https://ctan.org/pkg/profmaquette) et [tilings](https://ctan.org/pkg/tilings)) ont été chroniqués dans la *Lettre* 50. L'un d'entre eux y a même été utilisé en dehors de la présente rubrique.

- [antique-spanish-units](https://ctan.org/pkg/antique-spanish-units) **:** est un document en espagnol présentant les anciennes mesures utilisées en Espagne et dans ses colonies entre le xvi<sup>e</sup> et le xix<sup>e</sup> siècle. L'auteur annonce vouloir développer pour ses unités de mesures une extension comparable à [siunitx](https://ctan.org/pkg/siunitx).
- [examz](https://ctan.org/pkg/examz) **:** est une classe basée sur la [exam](https://ctan.org/pkg/exam); elle l'étend en facilitant l'écriture de questions comportant des éléments aléatoires, la création de versions multiples d'un examen et l'utilisation de fichiers séparés comme banque de questions.

<sup>20.</sup> La précédente *Lettre* était numérotée 50; elle est parue le 14 juin 2023.